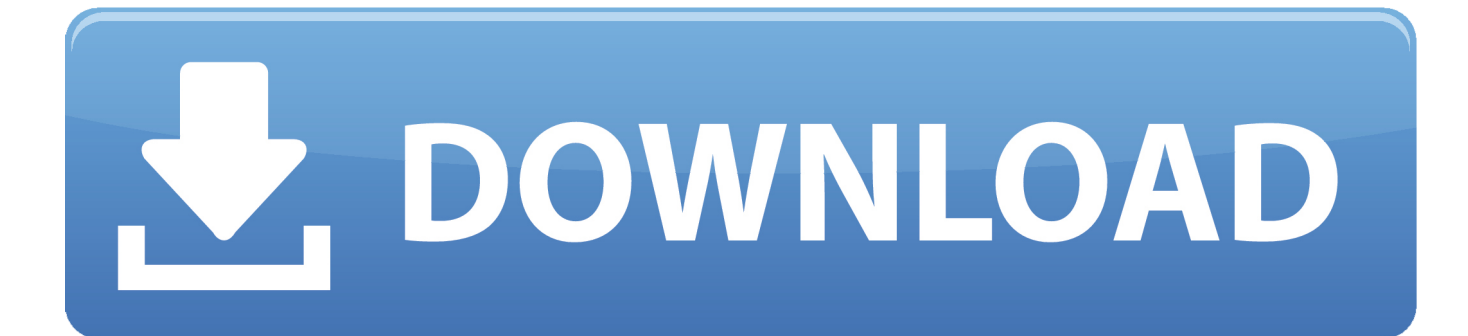

[Webxvid Codec For Mac](https://tiurll.com/1ueagy)

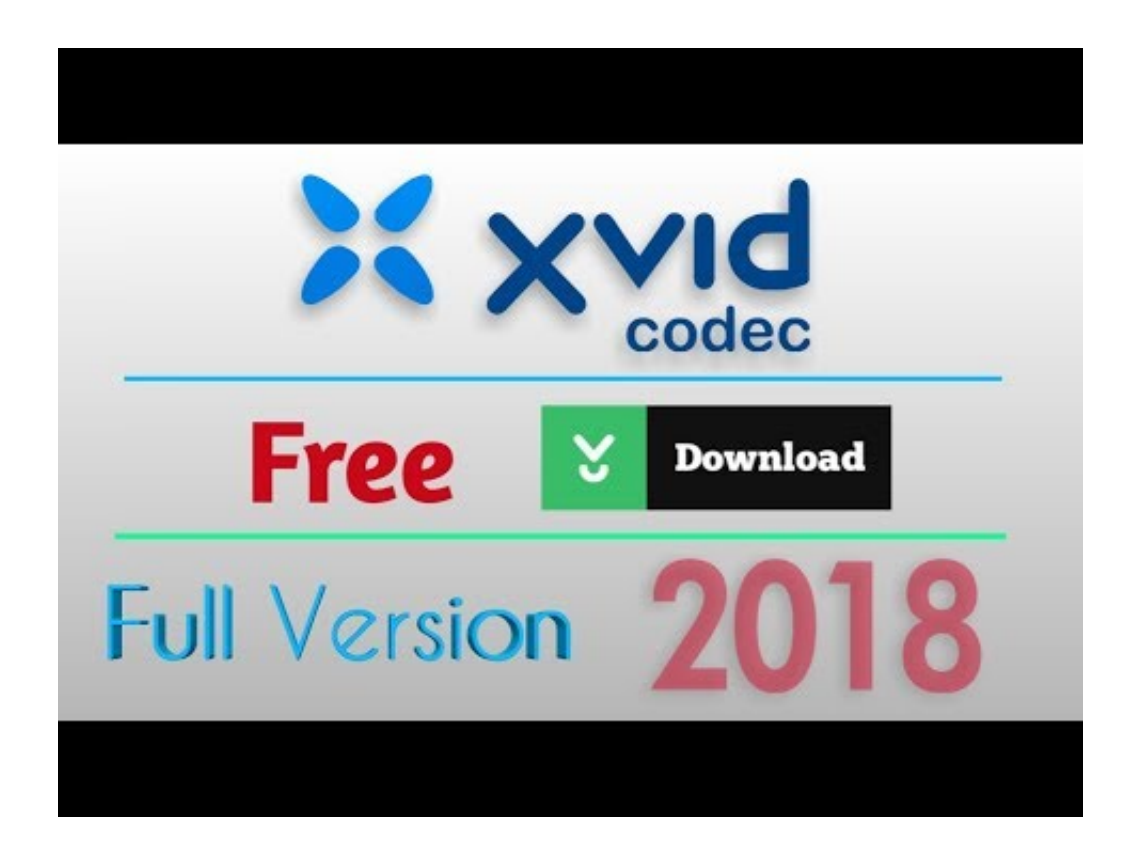

[Webxvid Codec For Mac](https://tiurll.com/1ueagy)

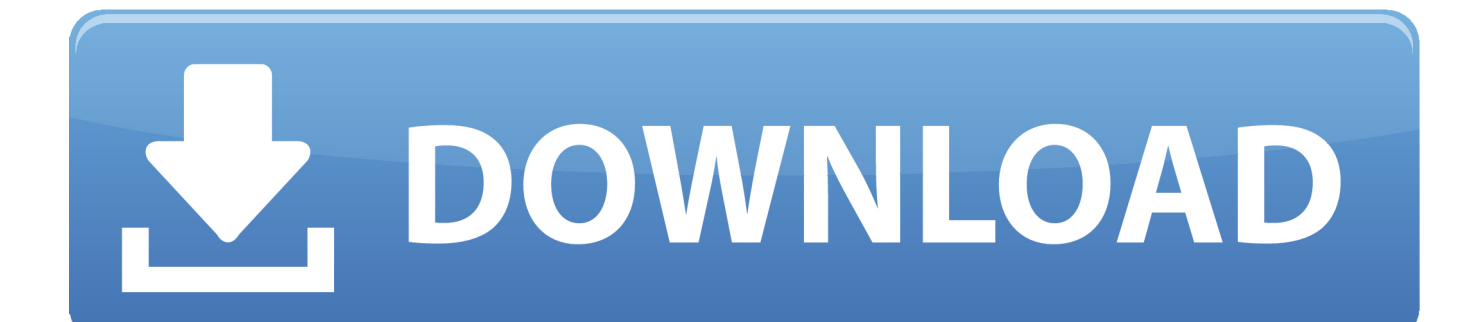

• On the Start menu (for Windows 8, right-click the screen's bottom-left corner), click Control Panel, and then, under Programs, do one of the following: • Windows Vista/7/8: Click Uninstall a Program.. Codec Pack All-in-1 includes: • DivX 6 0 • XviD Codec 1 0 3 • DivX, XviD - FFDShow Alpha • MPEG2 2.

1. web xvid codec

- 2. web xvid codec for windows 10
- 3. web xvid codec download for windows

• If for some reason uninstallation fails, please install Microsoft's uninstall fixer utility which will help fix problems with programs that can't be uninstalled at.. Windows, Mac Allavsoft is a powerful software for downloading and converting free videos in different kind of.. Now you don't need to worry about downloading your movie codecs separately You can do it all in one go and be ready for any video format that comes your way.. 0 0 0 • Subtitles G400 2 83 • Subtitles DVobSub (Win9x, Win2k and WinXP) 2 23, 2.. 33 • OGG Vorbis 0 9 9 5 • AC3 1 01a RC5 • Morgan Multimedia Stream Switcher 0.

## **web xvid codec**

web xvid codec, web xvid codec download, web xvid codec for windows 10, webxvid codec download for windows 7, web xvid codec download for windows, web xvid codec for android, how to install xvid codec, is xvid codec safe to install, web xvid codec for android phone [Good Rock Band Songs To Downloaded Documents](https://popergheama.substack.com/p/good-rock-band-songs-to-downloaded)

• Follow the prompts Webxvid Codec For Windows 10Free Codec For MacA progress bar shows you how long it will take to remove webXvid Codec.. • Windows XP: Click Add or Remove Programs • When you find the program webXvid Codec, click it, and then do one of the following: • Windows Vista/7/8: Click Uninstall. [Nexus 2 Vst Free Download Full Version](https://uquzunebo1982.wixsite.com/choprarogif/post/nexus-2-vst-free-download-full-version)

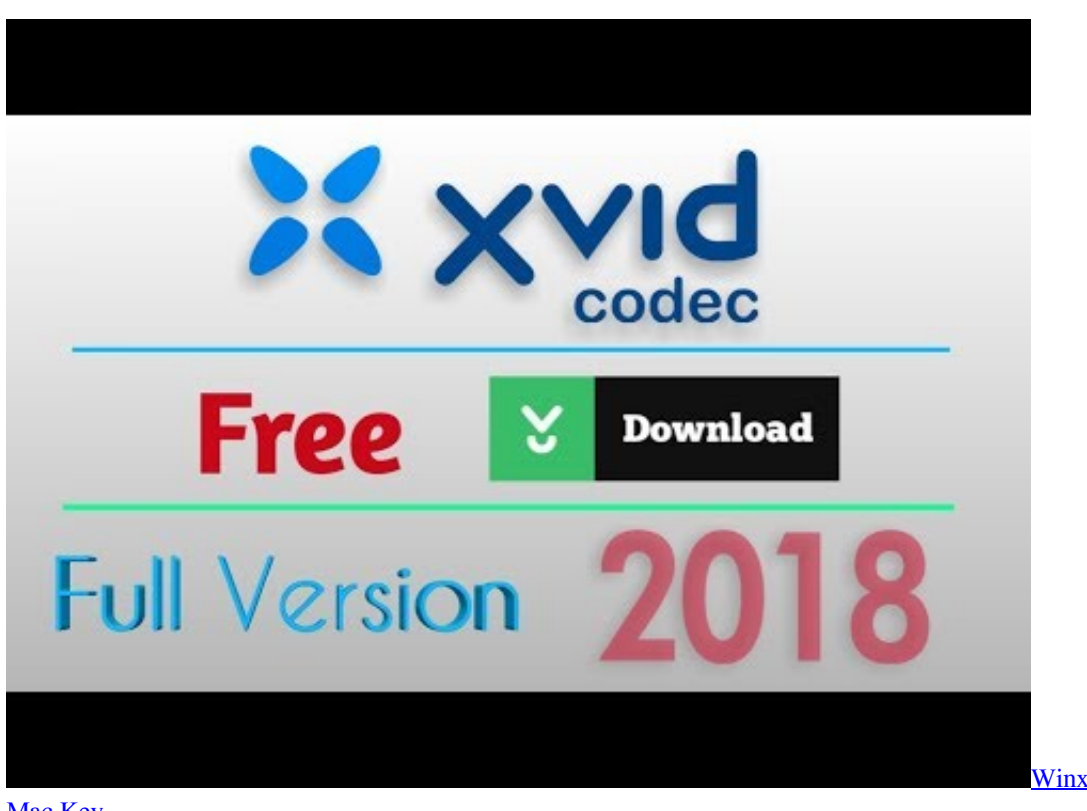

[Winx Hd Video Converter For](https://launchpad.net/~primpaynobou/%2Bpoll/winx-hd-video-converter-for-mac-key)

[Mac Key](https://launchpad.net/~primpaynobou/%2Bpoll/winx-hd-video-converter-for-mac-key)

## **web xvid codec for windows 10**

## [Hp C6250 Printer Manual](http://candtenluypi.unblog.fr/2021/03/12/hp-c6250-printer-manual-_best_/)

 • Windows XP: Click the Remove or Change/Remove tab (to the right of the program).. Best content in allavsoft video downloader and converter for mac \$19 99 - Varies by plan.. Do you download movies and get confused by all the different formats and codecs? Java tiger is available for mac.. Su podium tutorials Add CrackSpider Feature into Firefox Search Panel, Press CTRL-D to bookmark us.. Free download the Allavsoft to download and convert video and audio to any format on Mac or Windows. [Game Ctr Ps1 For Pc](https://brave-leakey-46f58d.netlify.app/Game-Ctr-Ps1-For-Pc)

## **web xvid codec download for windows**

[Dslr Remote Pro Torrent Pirate Se](https://prodextenna.weebly.com/blog/dslr-remote-pro-torrent-pirate-se)

Webxvid Codec For Windows 10Free Codec For MacOr, you can uninstall webXvid Codec from your computer by using the Add/Remove Program feature in the Window's Control Panel. e828bfe731 [Git Macos Download](https://katymorgan.doodlekit.com/blog/entry/13874997/git-macos-download)

e828bfe731

[Kd Max Software Free Download Full Version With Crack](https://lisanegron.doodlekit.com/blog/entry/13874995/kd-max-software-free-download-full-version-with-crack)